Notes

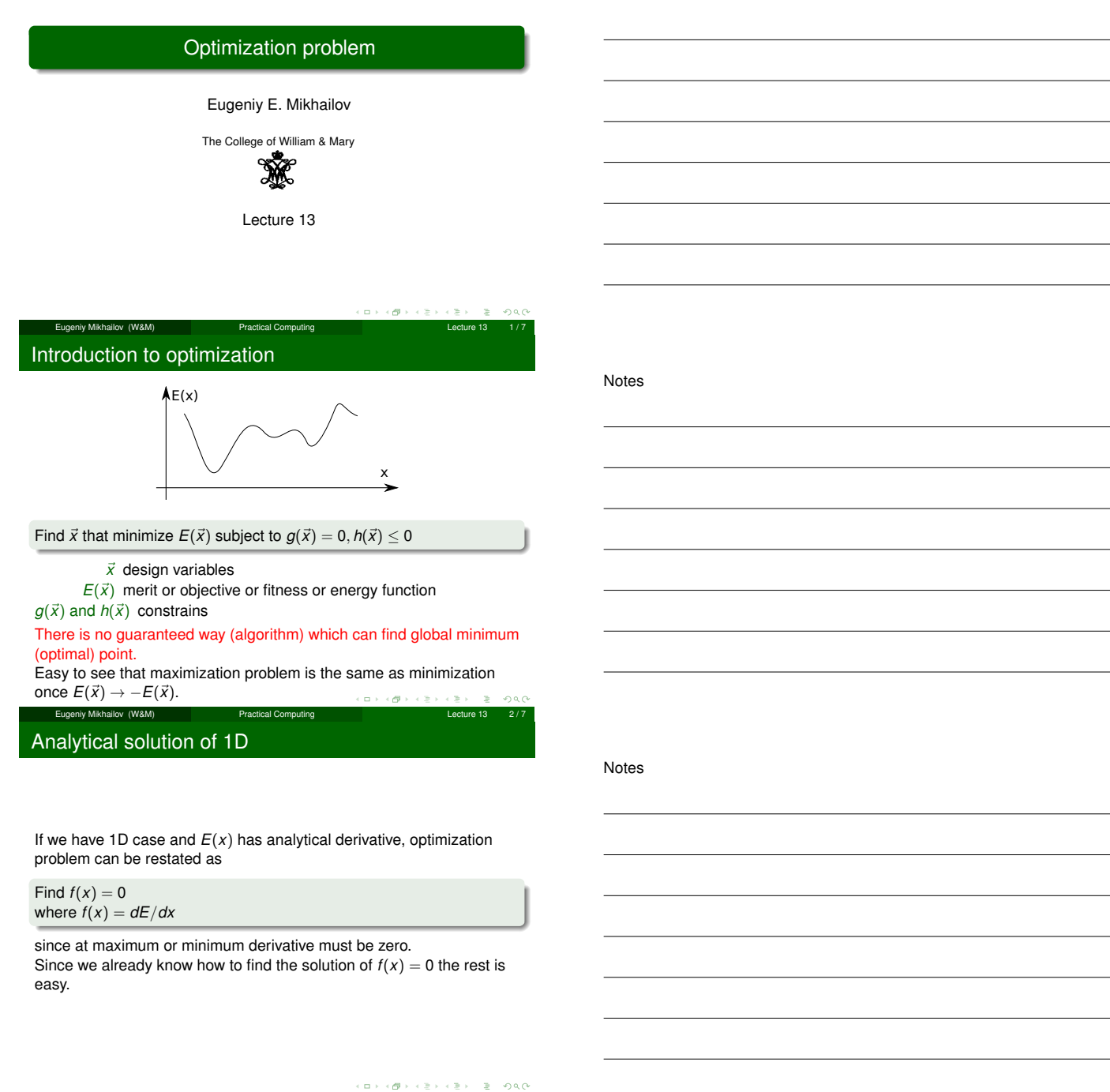

Notes

 $200$ 

Example: max of black body radiation spectrum

Eugeniy Mikhailov (W&M) Practical Computing Lecture 13 3 / 7

According to Plank's law energy density per of black body radiation

*I*( $\lambda$ , *T*) =  $\frac{2hc^2}{\lambda^5}$ 

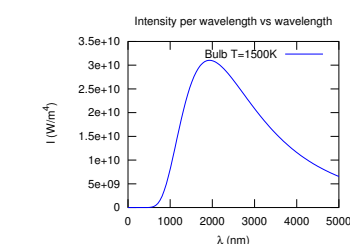

 $\left\langle \left| \mathbf{G} \right| \right\rangle$  $\Box$   $\rightarrow$ 

where

*<sup>h</sup>* is Planck constant 6.<sup>626</sup> <sup>×</sup> <sup>10</sup>−<sup>34</sup> <sup>J</sup>×s,

*c* is speed of light  $2.998 \times 10^8$  m/s,

*k* is Boltzmann constant 1.380  $\times$  10<sup>-23</sup> J K<sup>-1</sup>,

Eugeniy Mikhailov (W&M) Practical Computing Lecture 13 4 / 7

*<sup>T</sup>* is body temperature,

1  $e^{\frac{hc}{\lambda kT}}-1$ 

 $\lambda$  is wavelength

## Solution with Matlab built in 1D minimization - fminbnd

function I\_lambda=black\_body\_radiation(lambda, T) % black body radiation spectrum<br>% lambda – wavelength of EM wave % T – temperature of a black body<br>h=6.626e−34; % Plank constant<br>c=2.998e8; % speed of light<br>k=1.380e−23; % Boltzmann constant  $I_l = \text{lambda} = 2 * h * c^2$  . / ( lambda . ^5 ) . / (  $exp(h * c$  . / ( lambda \* k \* T ) ) −1 ); end First we flip/negate function since our Then we plot it to find a algorithm is suited for min search and set bracket particular T Negated Intensity per wavelength vs wavelength  $\frac{1}{\text{Sun T}=5778}$ K 0 T=5778; -5e+12  $f = \mathcal{Q}(x) - \text{black\_body\_radiation}(x, T);$ -1e+13 I (W/m 4)Next, we find optimal solution -1.5e+13 fminbnd ( f , 1 e<sup>−</sup>9,2e<sup>−</sup>6, o pt im s et ( ' TolX ' ,1e−12))  $-2e+1$ ans = 5.0176e-07<br>% i.e. maximum radiation is at 502 nm -2.5e+13 0 2e-06 4e-06 6e-06 8e-06 1e-05  $\Box$ Eugeniy Mikhailov (W&M) Practical Computing Lecture 13 5 and 20 5 and 24 5 and 24 5 and 24 5 and 24 5 and 25  $\mu$ *L* esture 19 Golden section search algorithm

If you have an initial bracket for solution i.e. found *<sup>a</sup>*, *<sup>b</sup>* points such that there is a point  $x_p$  satisfying  $a < x_p < b$  and  $E(x_p) < min(E(a), E(b))$ . Then  $h = (b - a)$ 

 $\bigcirc$  assign new probe points  $x_1 = a + R * h$  and  $x_2 = b - R * h$ 2  $E_1 = E(x_1)$ ,  $E_2 = E(x_2)$ ,  $E_a = E(a)$ ,  $E_b = E(b)$  $\bullet$  if  $h < \varepsilon_X$  then stop otherwise do steps below  $\bullet$  note that for small enough *h*:  $E(x_1) < E(a)$  and  $E(x_2) < E(b)$ **6** shrink/update the bracket • if  $E_1 < E_2$  then  $b = x_2$ ,  $E_b = E_2$  else  $a = x_1$ ,  $E_a = E_1$  $\bullet$  update  $h = (b - a)$  and assign new probe points, with the proper *R* we can reuse one of the old points either  $x_1$ ,  $E_1$  or  $x_2$ ,  $E_2$ • if  $E_1 < E_2$ then  $x_2 = x_1$ ,  $E_2 = E_1$ ,  $x_1 = a + R * h$ ,  $E_1 = E(x_1)$ else  $x_1 = x_2, E_1 = E_2, x_2 = b - R * h, E_2 = E(x_2)$ **O** go to step 3

Eugeniy Mikhailov (W&M) Practical Computing Lecture 13 6 / 7

*R* given by the golden section  $R = \frac{3-\sqrt{5}}{2} \approx 0.38197$ 

## Derivation of the *<sup>R</sup>* value

at first step we have

$$
x_1 = a + R * h
$$
  

$$
x_2 = b - R * h
$$

x a! x! x! b a' x' b' <sup>1</sup> h h' x,

E(x)

Suppose that  $E(x_1) < E(x_2)$  then  $a' = a$  and  $b' = x_2$ then for the next bracket we evaluate  $x'_1$  and  $x'_2$ 

$$
x'_1 = a' + R * h' = a' + R * (b' - a')
$$
  
\n
$$
x'_2 = b' - R * h' = b' - R * (b' - a')
$$
  
\n
$$
= x_2 - R * (x_2 - a) = b - R * h - R * (b - R * h - a)
$$

we would like to reuse on of the previous evaluations of *<sup>E</sup>* so we require that  $x_1 = x_2'$ . This leads to equation

$$
R^2 - 3R + 1 = 0 \text{ with } R = \frac{3 \pm \sqrt{5}}{2}
$$

We need to choose minus sign since fraction  $R \leq 1$ ,  $\sigma$ Eugeniy Mikhailov (W&M) **Practical Computing Lecture 13 19 / 7** / 7 Notes

## Notes

Notes

Notes